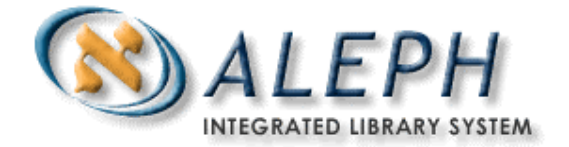

#### **USER DOCUMENTATION**

# How to Configure an ALEPH Union Catalog

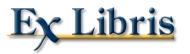

 Ex Libris Ltd., 2002 Release 15.2 and later Last Update: February 20, 2002

# **Table of Contents**

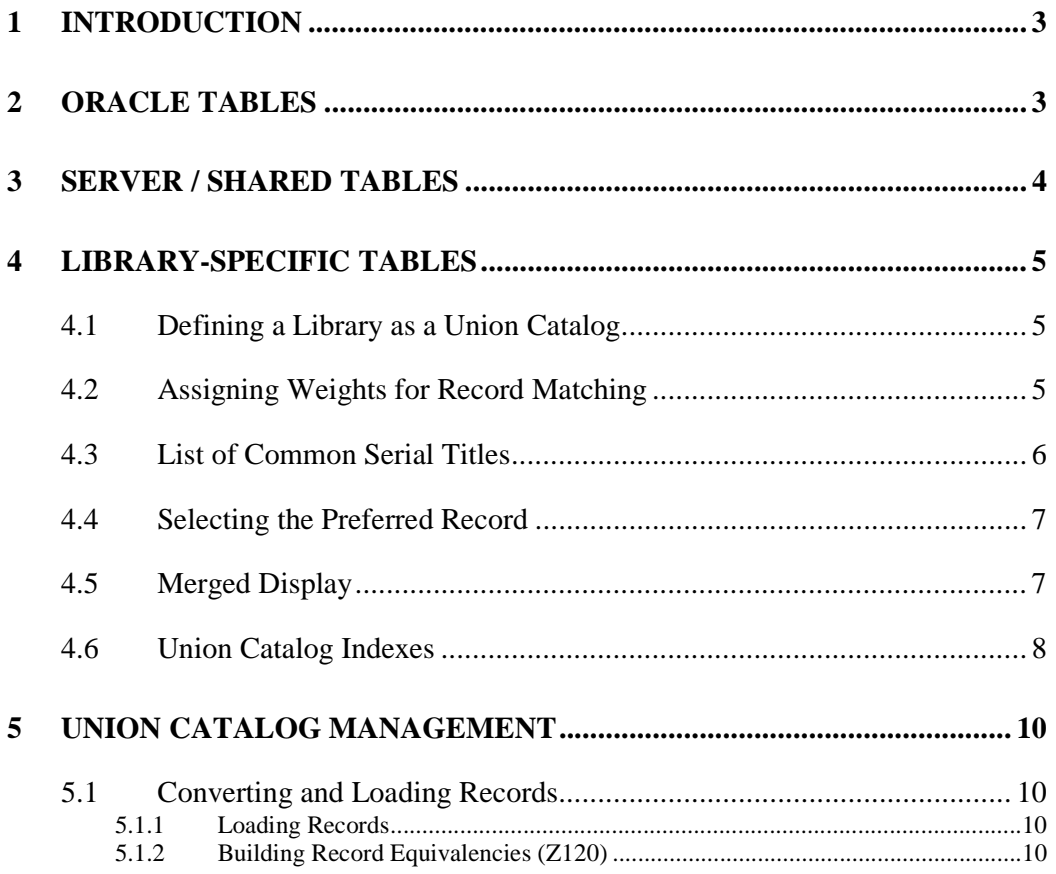

# **1 Introduction**

The Classic Union Catalog is a bibliographic catalog that contains the records and holdings from multiple contributing institutions. Each of these institutions has their own bibliographic record and holdings. Therefore the Union Catalog inevitably contains duplicate records for any given title. The ALEPH Union Catalog uses a sophisticated algorithm, developed in conjunction with MELVYL (California Digital Libraries) to detect duplicate records and merge them for OPAC searching and display. The process of identifying duplicate records is specific to the Union Catalog product and consists of four steps; candidate selection, duplicate detection / equivalency building, preferred record selection, and merged display. Each of these functions is controlled by a combination of programs and configuration tables. In this document we will look at the Union Catalog specific configuration tables and processes as well as the Union Catalog specific settings included in standard ALEPH configuration tables. A more detailed description of the equivalency algorithm can be found in the *Equivalency Algorithm* document. There are two additional documents available: *How to Load Records Into a Union Catalog*, which describes the process of loading records into a Union Catalog and *Using the* (Union Catalog) *Location Table*.

# **2 Oracle Tables**

There is a single Oracle table that is specific to the Union Catalog – the Z120. The Z120 table stores record equivalencies – that is, it stores a list of system numbers of records that the equivalency algorithm determines to be equivalent. The data in this Oracle table is used to create de-duplicated search results and merged display. The Z120 table contains the following data elements: system number, total number of equivalent records, system numbers of all equivalent records, system number of preferred record, update flag. Each record in the Union Catalog has its own Z120 table, and all equivalent records share the same preferred record. Z120 records are built after the initial data load and then updated each time any one of the equivalent records is updated.

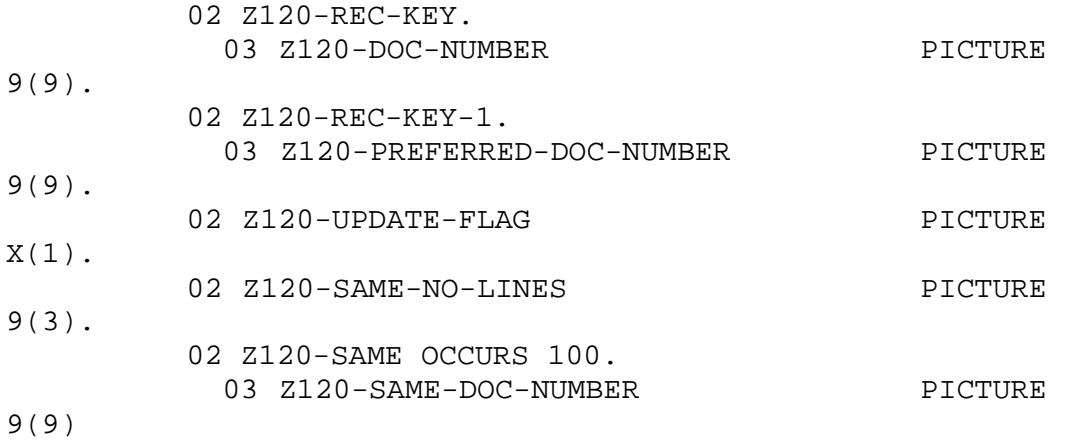

# **3 Server / Shared Tables**

ALEPH supports a number of different Union Catalog models. The union\_global\_param table sets the particular program and configuration table that should be used for each of the four Union Catalog functions; candidate selection, record matching, preferred record selection, merged display and normalization. The table is located in the alephe\_tab directory:

```
! 1 2 3 4
5
!!!!!-!-!!!!!!!!!!!!!!!!!!!!-
!!!!!!!!!!!!!!!!!!!!!!!!!!!!!
USM90 B candidate prog union candidate cdl
         100
USM90 B match prog union match cdl
USM90 B preferred_prog union_preferred_cdl
USM90 B merge_prog union_merge_aleph
USM90 B normalize_prog union_normalize_cdl
```
Key to the table:

Column 1 – Library Code: Library code of the Union Catalog database (for example, USM90).

Column 2 – Context: Values are 'T' and 'B', T for Testing and B for Batch.

#### Column 3 and 4 – Code and Program:

There are five codes, one for each of the four Union Catalog functions and a fifth for normalization.

- **candidate\_prog**: This parameter controls the selection of the program used for selecting candidate records. There are currently three programs; only one of the three programs should be selected
- **union candidate cdl** A pool of candidate records is created by retrieving records that match on ISSN, ISBN, LCCN and Short title.
- **match\_prog**: This parameter controls the selection of a program/algorithm for building record equivalencies. There are six programs to choose from
- **union\_match\_cdl** Use the CDL record merging algorithm for identifying equivalent records. The program consults three configuration tables, tab cdl mo weights, tab cdl se weights and tab com tit cdl.
- **preferred\_prog**: This parameter is used for defining the process for selecting the preferred record from a set of equivalent records. There are two programs to choose from.
- **union\_preferred\_cdl** each record in the set is assigned a record weight, the record with the highest weight is the preferred record. Weights are assigned in the table union\_preferred.
- **merge\_prog**: controls the merged display of records. There is only one program for merge, it is union\_merge\_aleph and it uses the table tab merge union.
- **normalize\_prog**: controls the selection of normalization routines for the candidate and matching phases of the union catalog process. There is currently only one choice of programs, union\_normalize\_cdl.

## **4 Library-Specific Tables**

The remaining tables and table settings are all specific to the union catalog library, XXX90.

## **4.1 Defining a Library as a Union Catalog**

To define an ALEPH library as a Union Catalog set tab10 flag 51 to Yes.

51 Y YN TAB10-UNION-LIBRARY

## **4.2 Assigning Weights for Record Matching**

If union match cdl has been selected as the record matching program, then two configuration tables must be present and set up. They are tab\_cdl\_mo\_weights and tab\_cdl\_se\_weights. These tables assign a threshold value for achieving record equivalencies as well as weights for each specific match or non-match in the equivalency algorithm.

The first table, tab cdl mo weights establishes weights for merging books/print material. The second table, tab\_cdl\_se\_weights establishes weights for merging serials. Note that the text in the first column is fixed. The numeric value in the second column should always be expressed as a positive value. The text indicates which values are subtracted and which values are added to the overall weight of the record. Both tables are located in the data\_tab directory of the Union Catalog database [usm90/tab]. Record equivalency building processes need to be rerun after changes are made to either of these tables.

#### **tab\_cdl\_mo\_weights**

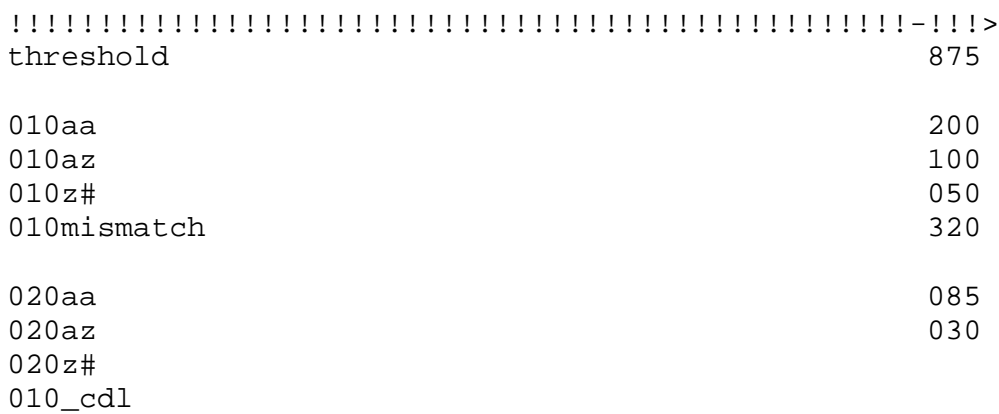

#### **tab\_cdl\_se\_weights**

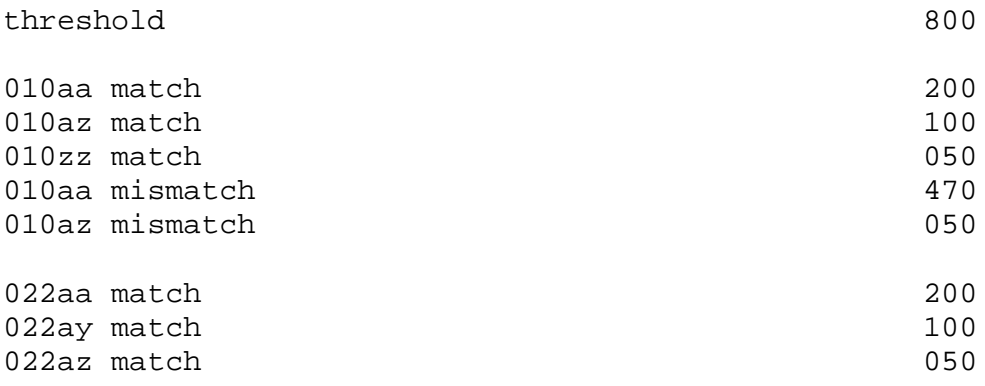

## **4.3 List of Common Serial Titles**

The list of common serial titles is consulted during the matching stage of the cdl equivalency building process. Title matches in serial records that have titles that are considered "common" receive significantly fewer points than title matches for other serial records. The table lists "common" titles in a given database or union catalog. If the contents of the table change, then p-union-02 should be rerun.

ANNUAL REPORT ANNUAL REPORT FOR ANNUAL REPORT FOR THE FISCAL YEAR ENDED MARCH BIENNIAL REPORT BULLETIN CALENDER CATALOGUE CIRCULAR

## **4.4 Selecting the Preferred Record**

If union\_preferred\_cdl was selected as the preferred program in union\_global-param, then the union\_preferred table located in the data\_tab directory of the Union Catalog database is used. This table establishes the basis for selecting a preferred record from a set of equivalent record by assigning points for field presence, and/or subfield or fixed field values. After each record in a set of equivalent records gets a weight, the record with the greatest weight becomes the preferred record.

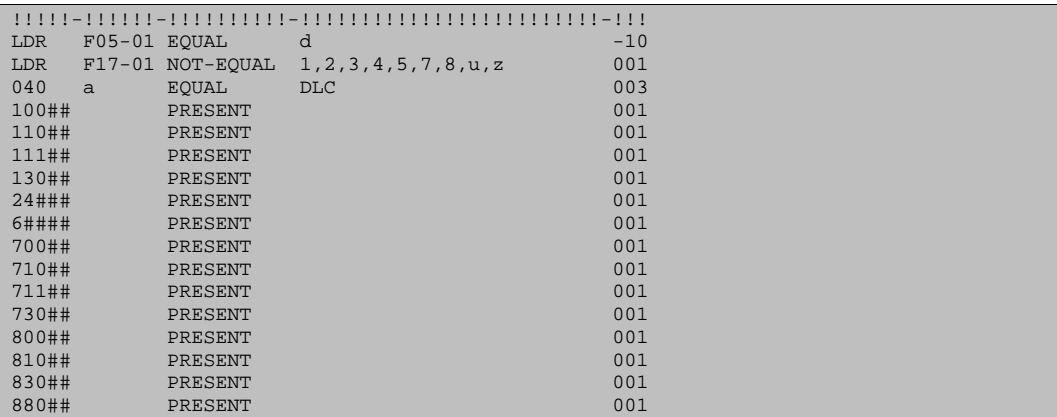

Key to the table:

Column 1 – field tag

Column 2 – Subfield or fixed field position and count

Column 3 – Operator (Equal, Not-equal, Present):

Column 4 – Subfield or fixed field value. If there are multiple values, then separate them with a comma.

Column 5 - Points

## **4.5 Merged Display**

If union\_merge\_aleph is selected as the merge\_program in the union\_global\_param table, then the system uses the configuration table tab\_merge\_union located in the data\_tab directory of the union catalog library. This table controls record merging for display and allows you to set, on a tag-by-tag basis, which fields display from the preferred and non-preferred records.

**tab\_merge \_union**

```
11 \t2 \t3 \t4!!-!-!-!!!!!!!!!!!!!!!!!!!!!!!!!!!!!! 
90 1 Y ##### 
90 1 N SID## 
90 1 N 852## 
90 1 N 856## 
90 2 Y SID## 
90 2 Y 852## 
90 2 Y 856##
```
Key to the table:

Column 1 – Merge Set – will always be 90 for Union Catalog merge

Column 2 – Merging direction (1 refers to preferred record, 2 to each equivalent record)

Column 3 – Action  $(Y, N, C, Y)$  – retain field, N – delete field, C – retain field if its original)

Column 4 – Field tag.

Column 5 – Tag (This column can also be used to define sub-field and contents to match on. Example: 01 2 Y 590##,5,\*abc\*)

Note: It is not sufficient to configure union\_global\_param and tab\_merge\_union. In addition, the program expand\_doc\_merge must be called in tab\_expand each time a merged display is required.

For example, a Union Catalog site might want to have a merged display in the Web OPAC and Z39.50 but not in the GUI. If this is the case, tab\_expand would be set up as follows:

WEB-FULL expand\_doc\_merge

Z39\_SERVER expand\_doc\_merge

## **4.6 Union Catalog Indexes**

Libraries that are Union Catalogs and that use the cdl merge algorithm must have the following indexes and filing routines defined in their tables.

## **tab11**

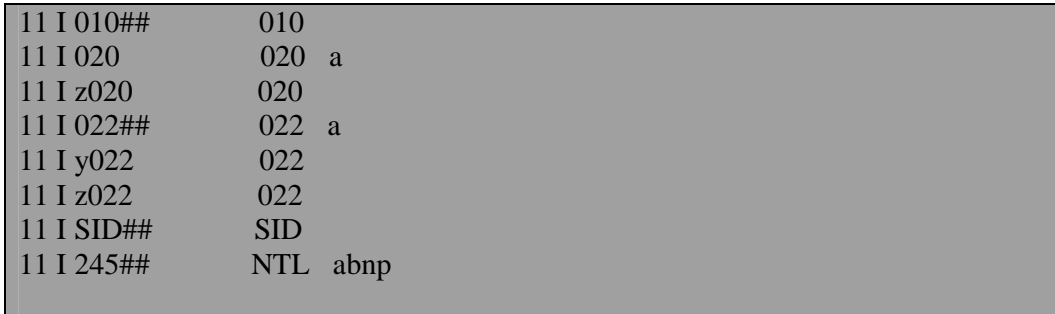

#### **tab11\_acc**

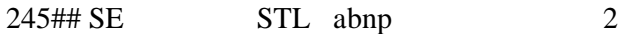

## **tab00.lng**

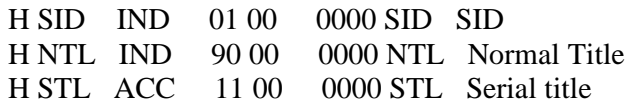

## **tab\_filing:**

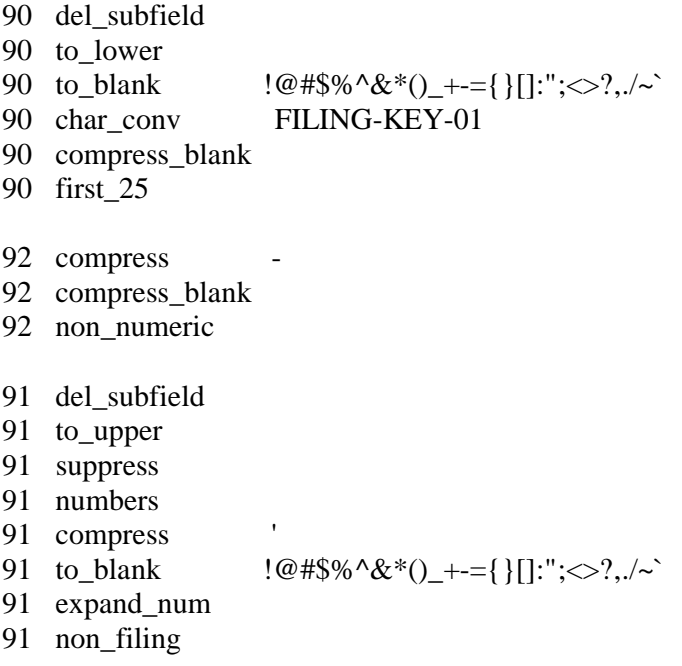

# **5 Union Catalog Management**

## **5.1 Converting and Loading Records**

## **5.1.1 Loading Records**

Initial load uses the standard ALEPH loader- p\_manage\_18. Records in an ALEPH Union Catalog must include an SID field (System Identifier). This field is the equivalent of the control number. It identifies both the contributing institution and the record system number in that institution's catalog. This field is used to identify records for subsequent update. The SID field should be assigned prior to running bmanage-18. The process that assigns the SID is called p union fix doc and the parameters are; library, input file, output file, SID program.

After running p\_union\_fix, load the Union Catalog records using p-manage-18.

## **5.1.2 Building Record Equivalencies (Z120)**

The Z120 table is the Oracle table that stores record equivalencies. Each record has its own Z120 record. The Z120 table contains the following fields: system number, system number of preferred record, update flag, number of equivalent records, system number of preferred records, system number of all equivalent records.

There are three processes for building and maintaining record equivalencies.

- **p\_union**  $01$  run after initial conversion and data load. Builds empty Z120 records for each bibliographic record. Parameters are Database names.
- **p\_union\_02** run after database has been indexed. Populates empty Z120 records. Can be run with multiple processes. Parameters are Database, start number, end number, rebuild links, number of processes, batch/test. This process locks the library.
- **p\_union\_04 –** ongoing, rebuilds record equivalencies for records that have Z120 records flagged N for update. Z120s can be flagged N by the p-union-03 process. This process does not lock the library.